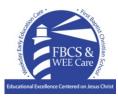

## Grades 4 Daily Home Learning Grid

Tuesday, April 7, 2020

|                                                 | GENERAL                                                                               |                         |
|-------------------------------------------------|---------------------------------------------------------------------------------------|-------------------------|
| Lesson Objective                                | Activities                                                                            | Resources               |
| To set up Microsoft teams on your device or PC. | For those students who did not get onto MT last week.                                 | - Access to<br>internet |
|                                                 | MICROSOFT TEAMS:                                                                      | - Computer /            |
|                                                 | -We will use this tool to communicate.                                                | Device<br>- Microsoft   |
|                                                 | It will make things easier for us to share things as well                             | team                    |
|                                                 | ACTIVITY:                                                                             |                         |
|                                                 | -Read the blog post and follow the instructions.                                      |                         |
|                                                 | - https://fbcs.edu.ky/grade4/2020/03/18/home-learning-microsoft-teams/                |                         |
|                                                 | This must be completed before any other work is done this morning.                    |                         |
|                                                 | Once you've logged on, say Hi on my post in our team.                                 |                         |
|                                                 | We need to set this up first because you will need access to all the resources on MT. |                         |

|                                                                                               | BIBLE                                                                                                    |                                                                                  |
|-----------------------------------------------------------------------------------------------|----------------------------------------------------------------------------------------------------|----------------------------------------------------------------------------------|
| Lesson Objective                                                                              | Activities                                                                                                    | Resources                                                                        |
| Students will:<br>- Reflect on the events of<br>Palm Sunday and how we<br>can worship Christ. | <ul> <li>Easter - Palm Sunday</li> <li>Christ died for our sins, just as the Scripture said. He was buried and He was raised from the dead on the third day, just as the Scriptures said. 1 Corinthians 15:3–4</li> <li>ACTIVITY 1</li> </ul> | <ul> <li>Access to<br/>internet</li> <li>Laptop/Tablet</li> <li>Bible</li> </ul> |
|                                                                                               | - Seesaw:<br>https://app.seesaw.me/pages/shared_activity?share_token=cRtRsdoeQMOP<br>mpj3tddB9w&prompt_id=prompt.5fa42340-9c14-4af5-ae84-8f770e6adc57                                                                                         |                                                                                  |
|                                                                                               | - Watch the attached link as we begin our Easter celebrations.                                                                                                    |                                                                                  |
|                                                                                               | <ul> <li>On the student template, discuss the following:</li> </ul>                                                                                                    |                                                                                  |
|                                                                                               | <ul> <li>How can you show Jesus how thankful you are for Him? Give me 3 ways that<br/>we can show Him how much we love Him.</li> </ul>                                                                                                    |                                                                                  |

|                                                                                                    | READING                                                                                                    |                                                                       |
|----------------------------------------------------------------------------------------------------|----------------------------------------------------------------------------------------------------|-----------------------------------------------------------------------|
| Lesson Objective                                                                                                    | Activities                                                                                                    | Resources                                                             |
| <ul> <li>Analyze characters in the novel by identifying character traits and using textual evidence to support their ideas</li> <li>Form a deeper understanding of the book's characters</li> </ul> | <ul> <li>Number the Stars - Chapter 12</li> <li>Seesaw:<br/>https://app.seesaw.me/pages/shared_activity?share_token=y3KxMdHM<br/>RySYkF1HYcBA&amp;prompt_id=prompt.432071e3-ab8d-4273-8226-<br/>d232fa480998</li> <li>ACTIVITY 1:</li> <li>Follow along in your Number the Stars book and listen to Chapter 12 on<br/>the link attached. https://youtu.be/OfQuRIQhZPk</li> <li>Stop and Think about the following:</li> <li>Which is harder: Mama's task of walking the Rosens to Henrik's boat or<br/>Papa's job of waiting to hear the news? Why?</li> <li>Do you think Annemarie will see Ellen again? Why or why not?</li> <li>What do you think has happened to Mama?</li> <li>Explain how the Rosens are afraid, but acting brave.</li> <li>Complete the following student template attached:<br/>Compare and Contrast<br/>Think deeply about how Mama and Annemarie are alike and different. (Think<br/>about their personalities, how they've reacted in each chapter of the book<br/>so far)</li> <li>NOTE: You may write in point-form here, but please remember to capitalize<br/>your proper nouns.</li> </ul> | - Access to internet<br>- Laptop/tablet<br>- Number the Stars<br>book |

|            | WRITING                                                                                                    |                                                   |  |
|------------|----------------------------------------------------------------------------------------------------|---------------------------------------------------|--|
| OBJECTIVES | ACTIVITIES                                                                                                    | RESOURCES                                         |  |
|            | Finalizing Activities ACTIVITY 1:                                                                                                    | - Access to<br>internet<br>- Computer /<br>Device |  |
|            | <ul> <li>Log on to Seesaw: <u>https://app.seesaw.me/#/login</u></li> <li>Make sure all Seesaw are <u>completed</u> and <u>submitted</u>.</li> </ul> | Device                                            |  |

|            | NUMERACY                                                                                                    |                                             |
|------------|----------------------------------------------------------------------------------------------------|---------------------------------------------|
| OBJECTIVES | ACTIVITIES                                                                                                    | RESOURCES                                   |
|            | ACTIVITY 1:<br>- Log on to Mathletics: <u>https://login.mathletics.com/#/student</u><br>- Log on to Seesaw: <u>https://app.seesaw.me/#/login</u>                                   | - Access to internet<br>- Computer / Device |
|            | <ul> <li>Make sure all Seesaw are <u>submitted</u> and ML tasks are completed.</li> <li>If you have completed all your work, play Numeracy games in the Mathletics hub.</li> </ul> | - Mathletics<br>- Seesaw                    |

| ACTIVITIES                                                                                                    | RESOURCES                                                                                                    |
|----------------------------------------------------------------------------------------------------|----------------------------------------------------------------------------------------------------|
|                                                                                                    |                                                                                                    |
| <ul> <li>CEANS FOOD WEBS         <ul> <li>A food web consists of all the food chains in a single ecosystem.</li> <li>Each living thing in an ecosystem is part of multiple food chains.</li> <li>Each food chain is one possible path that energy and nutrients may take as they move through the ecosystem.</li> <li>Every plant and animal species depends on another plant or animal species for its survival.</li> </ul> </li> <li>CTIVITY 1 (ASSESSMENT):         <ul> <li>Log onto Seesaw: <a href="https://app.seesaw.me/#/login">https://app.seesaw.me/#/login</a> </li> <li>Complete task: Science: Ocean Food Web (Assessment)</li> </ul> </li> </ul> | <ul> <li>Access to internet</li> <li>Computer / Device</li> <li>Seesaw</li> </ul>                                                                                                    |
| 40                                                                                                    | <ul> <li>Each living thing in an ecosystem is part of multiple food chains.</li> <li>Each food chain is one possible path that energy and nutrients may take as they move through the ecosystem.</li> <li>Every plant and animal species depends on another plant or animal species for its survival.</li> </ul> <b>CTIVITY 1 (ASSESSMENT):</b> <ul> <li>Log onto Seesaw: <a href="https://app.seesaw.me/#/login">https://app.seesaw.me/#/login</a></li></ul> |

|                                                                                                    | TECHNOLOGY                                                                                                    |                                             |
|----------------------------------------------------------------------------------------------------|----------------------------------------------------------------------------------------------------|---------------------------------------------|
| OBJECTIVES                                                                                                | ACTIVITIES                                                                                                    | RESOURCES                                   |
| - To be able to<br>work within<br>Microsoft Excel<br>and use the<br>formatting tools<br>to create a table | PRIOR KNOWLEDGE:         -       Insert text into cells         -       Merge cells         -       Expand the width of cells         -       Change the font, size and colour of text         -       Format cells using fill colour         -       Add borders                                                                                                    | - Computer /<br>Device<br>- Microsoft Excel |
|                                                                                                    | <ul> <li>ACTIVITY: <ul> <li>Create a holiday schedule in Excel just like the one we created for your school timetable except this one will have all your holiday activities</li> </ul> </li> <li>STEPS: <ul> <li>Open a new Excel document</li> <li>Select blank document</li> <li>SAVE your document in a folder where you can find it again!</li> <li>Add in the days of the week (Friday to Sunday) and put the times (in hour segments, starting from 8:00am and ending at 8:00pm).</li> <li>Use the image of my schedule to guide you</li> <li>I have put in examples of activities – please create your own schedule for the first week of your break and design your own activities and schedule</li> <li>Once completed – please email your document to me to assess</li> <li>My email is: kirstenanthony0@gmail.com</li> <li>This activity will take you two lessons so this will be for lesson 1 and lesson 2.</li> </ul> </li> </ul> |                                             |
|                                                                                                    | <ul> <li>YOU MUST INCLUDE:</li> <li>merged cells</li> <li>borders for the table</li> <li>change the font</li> <li>colour code your cells (so give each activity its own special colour and use the same colour every time you write that activity)</li> <li>a heading for your table</li> </ul>                                                                                                    |                                             |

|    | А           | В                                   | С                  | D                               |
|----|-------------|-------------------------------------|--------------------|---------------------------------|
| 1  | Mu          | holi                                | dau sa             | Thedule                         |
| 2  |             | 10-Apr                              | 11-Apr             | 12-Apr                          |
| 3  |             | Friday                              | Saturday           | Sunday                          |
| 4  | 8:00-9:00   | WAKE UP! And eat breakfast. Nom nom |                    |                                 |
| 5  | 9:00-10:00  | Exercise                            | Find a new hobby   | Virtual Church                  |
| 6  | 10:00-11:00 | Phone a friend                      | Build puzzle       |                                 |
| 7  | 11:00-12:00 | Chores                              |                    | Send an email to friends/family |
| 8  | 12:00-1:00  | Luncheons. More nom nom             |                    |                                 |
| 9  | 1:00-2:00   | Painting                            | Readathon          | Painting                        |
| 10 | 2:00-3:00   |                                     |                    |                                 |
| 11 | 3:00-4:00   |                                     |                    |                                 |
| 12 | 4:00-5:00   |                                     |                    | Board games                     |
| 13 | 5:00-6:00   | Monopoly!                           |                    | Exercise                        |
| 14 | 6:00-7:00   | Feed me please!                     |                    |                                 |
| 15 | 7:00-8:00   | Movie                               | Family games night |                                 |
| 16 |             |                                     |                    |                                 |